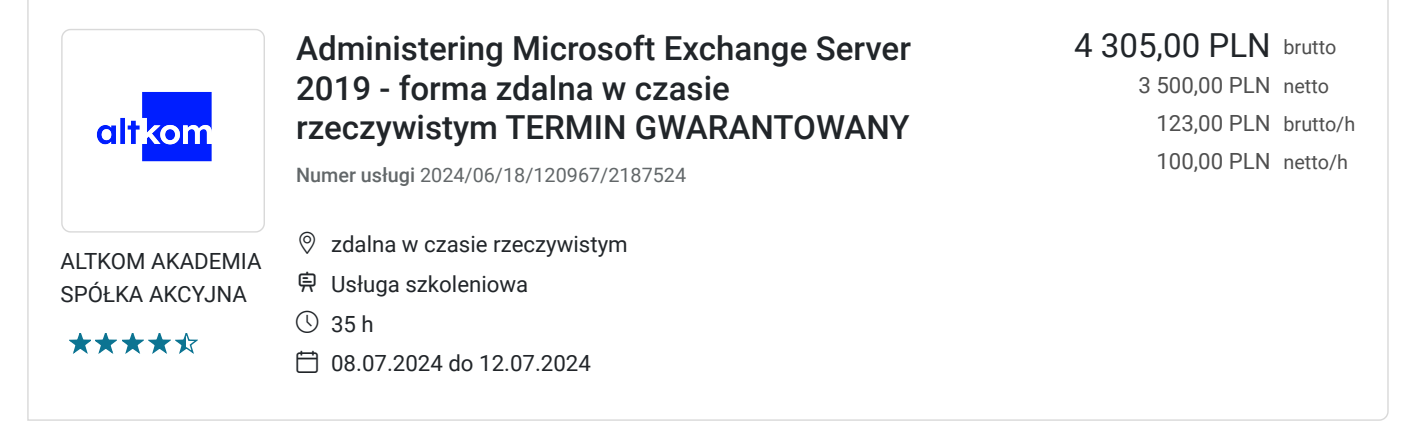

## Informacje podstawowe

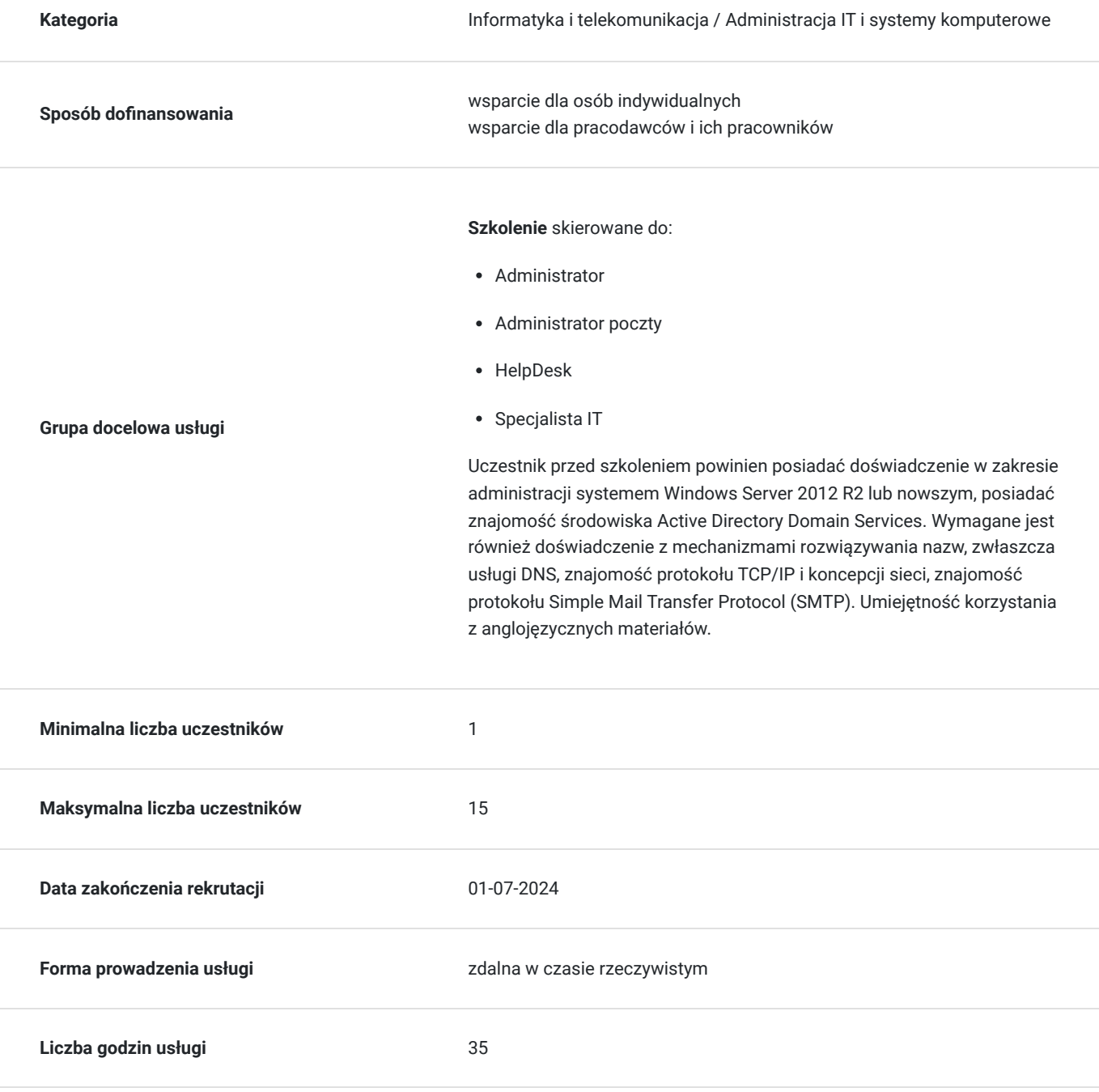

### Cel

#### **Cel edukacyjny**

Usługa potwierdza przygotowanie Uczestnika do uzyskania praktycznych umiejętności w zakresie zarządzania MS Exchange Server 2019. Uczestnik po szkoleniu będzie planował i wdrażał serwer Exchange, używał narzędzi administracyjnych, wykorzystywał polecenia Windows Powershell, konfigurował system pocztowy Microsoft.

#### **Efekty uczenia się oraz kryteria weryfikacji ich osiągnięcia i Metody walidacji**

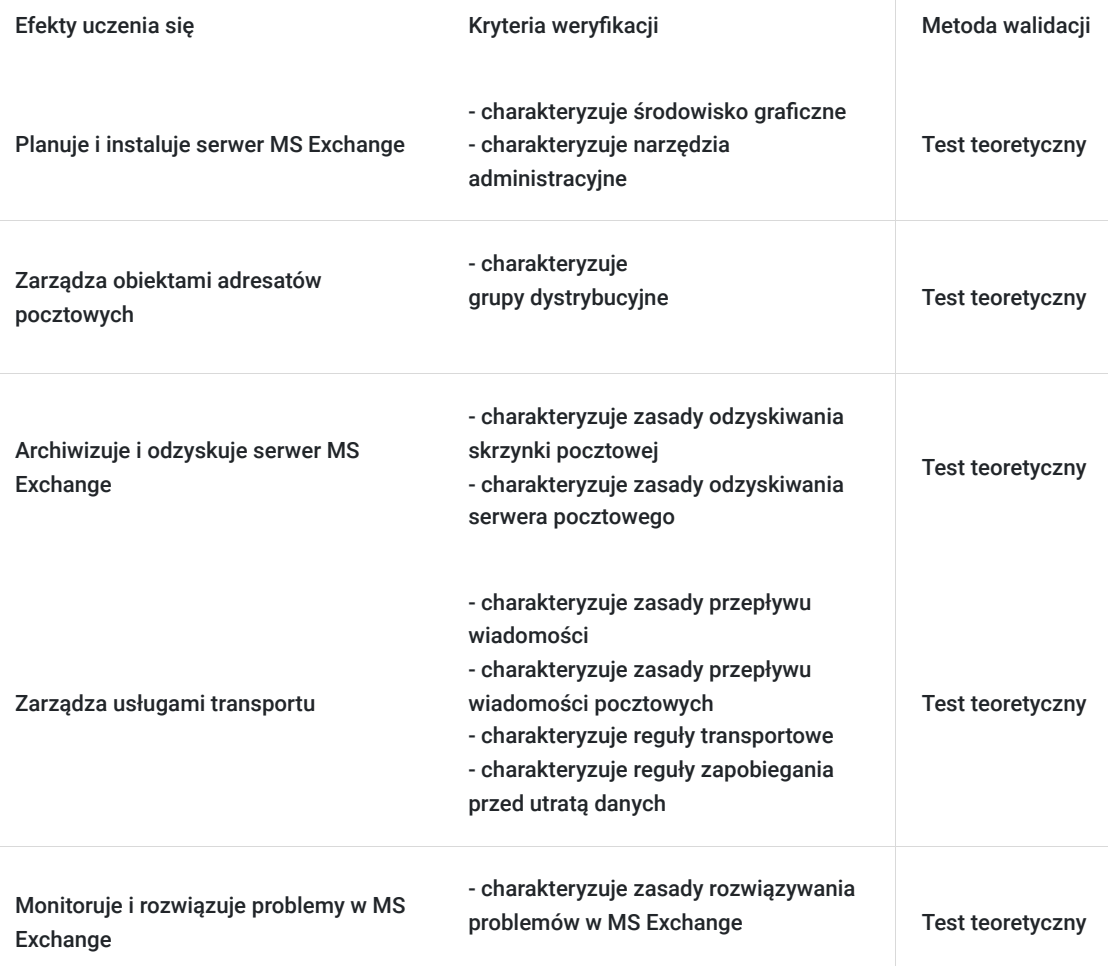

## Kwalifikacje

#### **Kompetencje**

Usługa prowadzi do nabycia kompetencji.

#### **Warunki uznania kompetencji**

Pytanie 1. Czy dokument potwierdzający uzyskanie kompetencji zawiera opis efektów uczenia się?

Pytanie 2. Czy dokument potwierdza, że walidacja została przeprowadzona w oparciu o zdefiniowane w efektach uczenia się kryteria ich weryfikacji?

tak

Pytanie 3. Czy dokument potwierdza zastosowanie rozwiązań zapewniających rozdzielenie procesów kształcenia i szkolenia od walidacji?

tak

# Program

#### AGENDA SZKOLENIA

1.Planowanie i instalacja serwera MS Exchange

- Funkcjonalność i **licencjonowanie**
- Co nowego w porównaniu do starszych wersji
- Planowanie i wymagania instalacji
- Proces instalacji w środowisku graficznym i w **Windows Server Core**
- Narzędzia administracyjne
- Konfiguracja poinstalacyjna
- 2.Zarządzanie obiektami adresatów pocztowych
- Rodzaje obiektów adresatów pocztowych
- Zarządzanie skrzynkami indywidualnych odbiorców
- Zarządzanie innymi rodzajami skrzynek pocztowych
- Zarządzanie grupami dystrybucyjnymi
- Zarządzanie listami adresowymi
- 3.Łączność klienta do MS Exchange
- Rodzaje dostępu klienta
- Konfiguracja łączności klienta **Outlook**
- Konfiguracja łączności Outlook w sieci Web
- Użycie Office Online Server
- Zarządzanie dostępem mobilnym
- 4.Konfiguracja wysokiej dostępności
- Wdrożenie funkcjonalności Database Availability Group
- Wysoka dostępność łączności klienta
- Wysoka dostępność usług transportowych
- 5.Archiwizacja i odzyskiwanie serwera MS Exchange
- Mechanizmy ograniczania utraty danych
- Archiwizacja serwera MS Exchange
- Odzyskiwanie skrzynek pocztowych
- Odzyskiwanie serwera pocztowego

6.Zarządzanie usługami transportu

- Komponenty usług transportu
- Konfiguracja przepływu wiadomości
- Weryfikacja i monitorowanie przepływu wiadomości pocztowych
- Zarządzanie regułami transportowymi
- Zarządzanie regułami zapobiegania przed utratą danych

7.Bezpieczeństwo serwera MS Exchange

- Rola Edge Transport Server
- Ochrona antywirusowa
- Ochrona przed spamem
- Bezpieczny dostęp administracyjny
- 8.Monitorowanie i rozwiązywanie problemów w MS Exchange
- Monitorowanie pracy serwera MS Exchange
- Rozwiązywanie problemów w MS Exchange

9.Zmiana wersji i migracja MS Exchange

- Opcje zmiany wersji
- Migracja danych między organizacjami Exchange
- 10.Porównanie z Exchange Online
- Różnice pomiędzy serwerem Exchange i Exchange Online
- Omówienie migracji do chmury

Uczestnik przed szkoleniem powinien posiadać doświadczenie w zakresie administracji systemem Windows Server 2012 R2 lub nowszym, posiadać znajomość środowiska Active Directory Domain Services. Wymagane jest również doświadczenie z mechanizmami rozwiązywania nazw, zwłaszcza usługi DNS, znajomość protokołu TCP/IP i koncepcji sieci, znajomość protokołu Simple Mail Transfer Protocol (SMTP). Umiejętność korzystania z anglojęzycznych materiałów.

Efekty uczenia zostaną zweryfikowane przed szkoleniem i po szkoleniu poprzez pre i post testy w formie testu teoretycznego zamkniętego w formie online.

## Harmonogram

Liczba przedmiotów/zajęć: 20

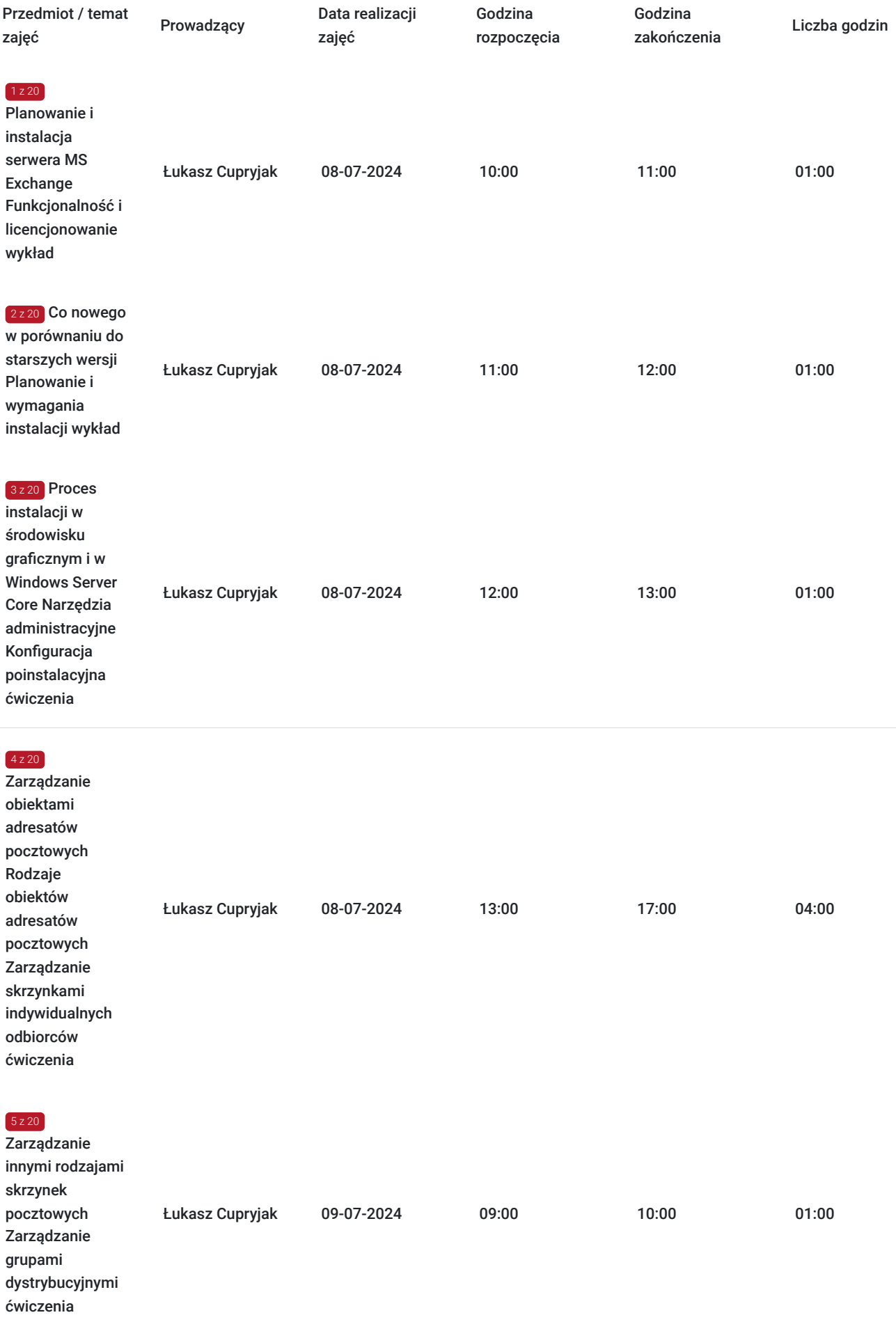

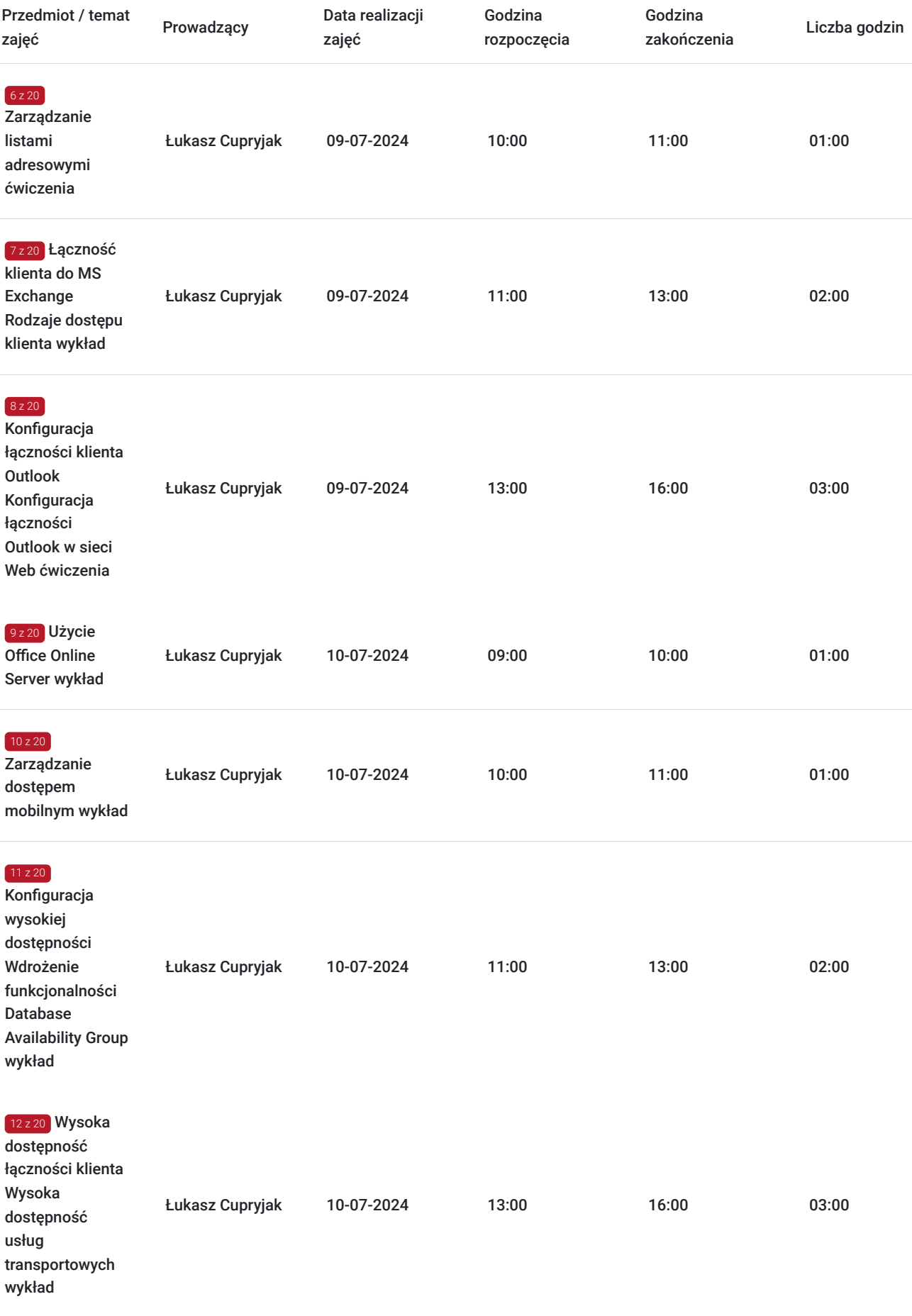

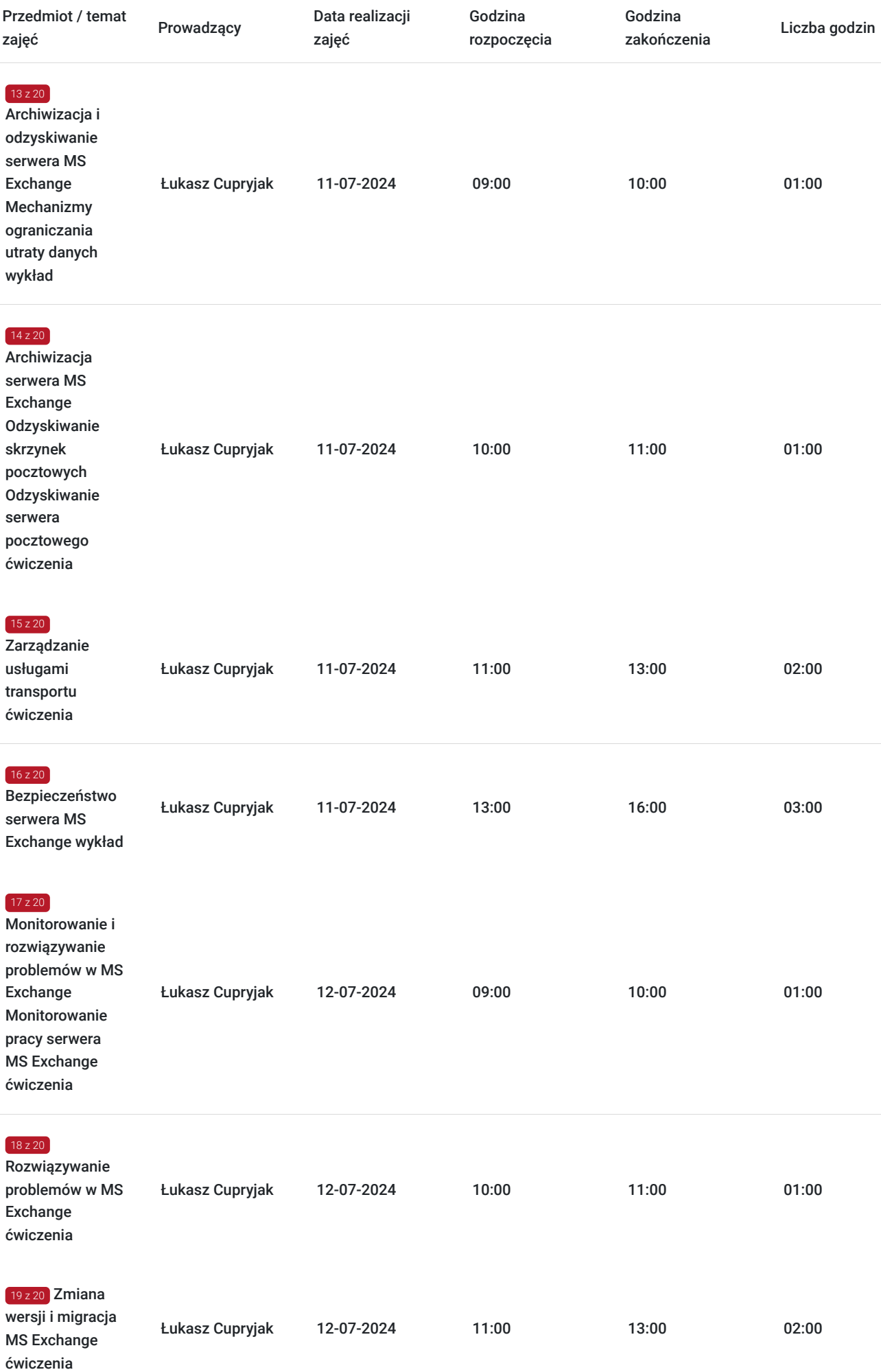

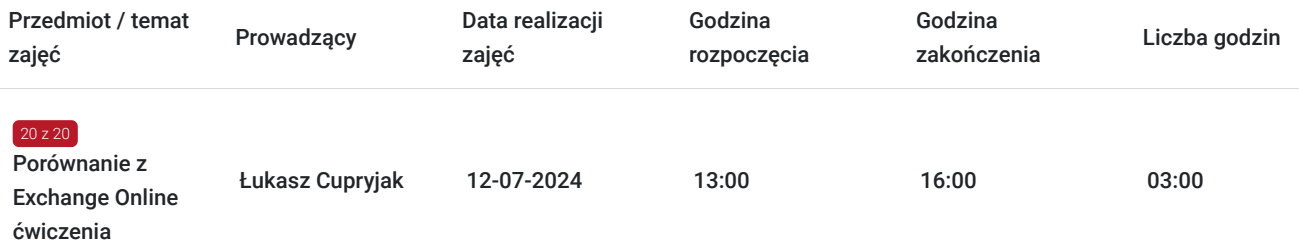

# Cennik

### **Cennik**

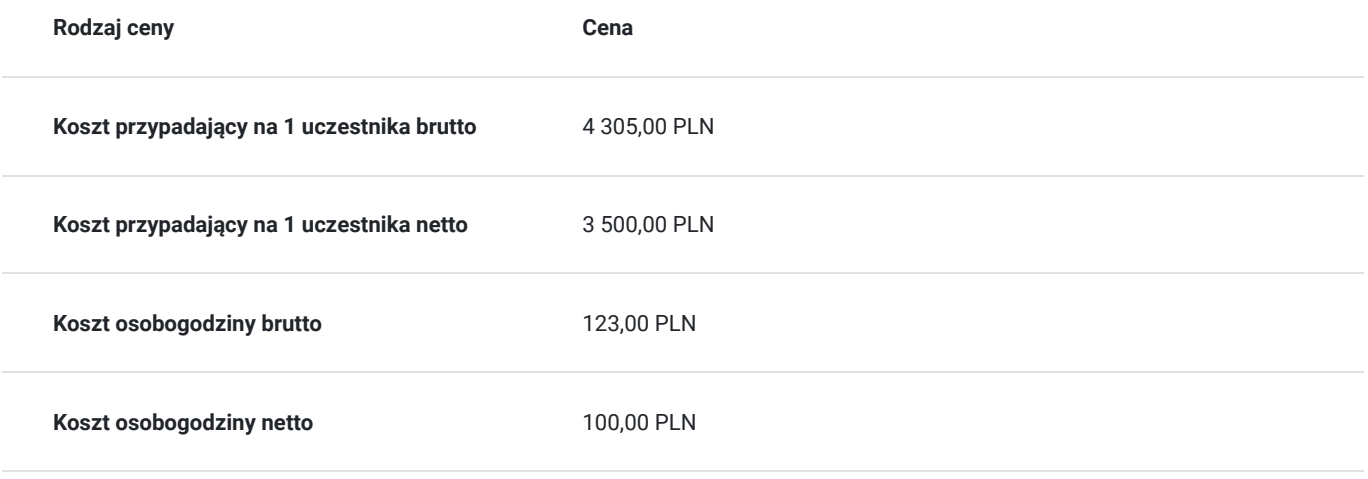

# Prowadzący

Liczba prowadzących: 1

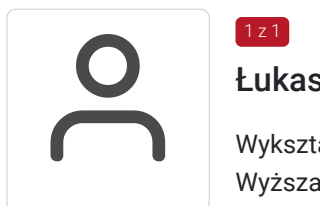

### Łukasz Cupryjak

 $1z1$ 

Wykształcenie: Wyższe Ekonomiczne Wyższa Szkoła Ekonomiczno-Informatyczna W Warszawie Specjalizacja Zastosowania Informatyki w Biznesie Doświadczenie trenerskie: Posiada duże doświadczenie trenerskie: Aktualnie prowadzi szkolenia dla firmy Altkom Akademia S.A. z zakresu Power BI, MS Excel, MS Word, MS Power Point, MS Outlook. Uczestnicy szkoleń docenili warsztat trenerski który pozwolił znaleźć się w Trenerskiej Ekstraklasie Altkom Akademii. Posiadane certyfikaty · Microsoft Office Specialist Master · Microsoft Office Specialist Excel · Microsoft Office Specialist Word · Microsoft Office Specialist Outlook · Egzaminator PearsonVUE

- · Egzaminator Prometric
- · Egzaminator ECCC
- · Egzaminator ECDL (PL-E4778)
- · Egzaminator MOS

Zakres tematyczny prowadzonych szkoleń

- · Power BI (Power Query, PowerPivot, Power View, Power Map)
- · MS Excel
- · MS Word
- · MS Outlook
- · MS Power Point
- · Inquire
- · ECDL
- · ECCC
- · PearsonVUE
- · MOS
- · Prometric

### Informacje dodatkowe

#### **Informacje o materiałach dla uczestników usługi**

Na platformie Wirtualna Klasa Altkom Akademii udostępnione zostaną bezterminowo materiały szkoleniowe (tj. np. podręczniki/prezentacje/materiały dydaktyczne niezbędne do odbycia szkolenia/ebooki itp.), zasoby bazy wiedzy portalu oraz dodatkowe informacje od trenera. Uczestnicy zachowują bezterminowy dostęp do zasobów Mojej Akademii i materiałów szkoleniowych zgromadzonych w Wirtualnej Klasie szkolenia. Platforma do kontaktu z trenerami, grupą i całą społecznością absolwentów jest portal Moja Akademia.

#### **Warunki uczestnictwa**

Niezbędnym warunkiem uczestnictwa w szkoleniach dofinansowanych z funduszy europejskich jest założenie konta w Bazie Usług Rozwojowych, zapis na szkolenie za pośrednictwem Bazy oraz spełnienie warunków przedstawionych przez danego Operatora, dysponenta funduszy publicznych, do którego składają Państwo dokumenty o dofinansowanie do usługi rozwojowej.

Ogólne warunki uczestnictwa w zajęciach zostały zamieszczone na stronie: https://altkom.sharepoint.com/sites/Sprzedaz/SitePages/Karty-zg%C5%82oszenia.aspx? csf=1&web=1&e=AD94u3&CID=72b4df7a-33bb-461a-b23f-e9b58ac84b2c

#### **Informacje dodatkowe**

Po szkoleniu Uczestnik otrzyma zaświadczenie o ukończeniu szkolenia.

Trener podczas szkolenia będzie organizował krótkie przerwy. Informacja o przerwach będzie umieszczona na slajdzie.

OCZEKIWANE PRZYGOTOWANIE SŁUCHACZY:

- Doświadczenie w zakresie administracji systemem Windows Server 2012 R2 lub nowszym
- Znajomość środowiska Active Directory Domain Services
- Doświadczenie z mechanizmami rozwiązywania nazw, zwłaszcza usługi DNS, znajomość protokołu TCP/IP i koncepcji sieci, znajomość protokołu Simple Mail Transfer Protocol (SMTP)

### Warunki techniczne

Wymagania ogólne realizacji szkolenia w formule distance learning (online): Komputer stacjonarny lub notebook wyposażony w mikrofon, głośniki i kamerę internetową z przeglądarką internetową z obsługą HTML 5. Monitor o rozdzielczości FullHD. Szerokopasmowy dostęp do Internetu o przepustowości co najmniej 25/5 (download/upload) Mb/s. W przypadku szkoleń z laboratoriami zalecamy: sprzęt wyposażony w dwa ekrany o rozdzielczości minimum HD (lub dwa komputery), kamerę internetową USB, zewnętrzne głośniki lub słuchawki.

Platforma komunikacji – ZOOM

Oprogramowanie – zdalny pulpit, aplikacja ZOOM

Link do szkolenia zgodnie z regulaminem zostanie wysłany na 2 dni przed rozpoczęciem usługi.

Link do szkolenia jest ważny w trakcie trwania całej usługi szkoleniowej.

# Kontakt

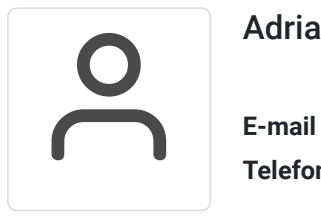

#### Adrianna Kukurudz

**E-mail** adrianna.kukurudz@altkom.pl **Telefon** (+22) 801 258 566